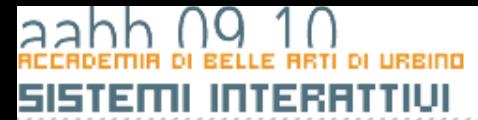

## Il suono

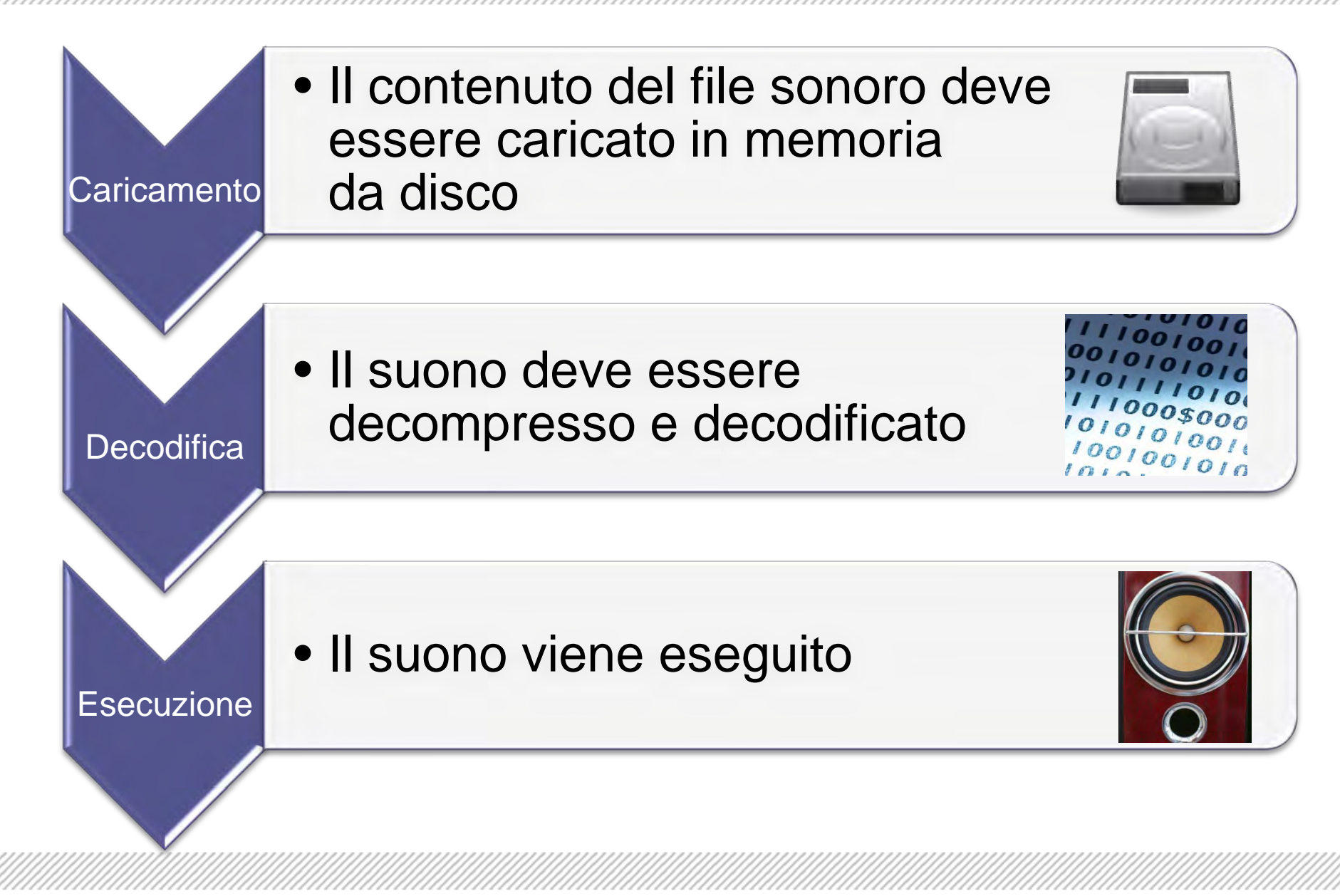

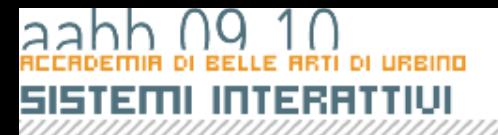

### Play while downloading

#### decodifica e riproduzione

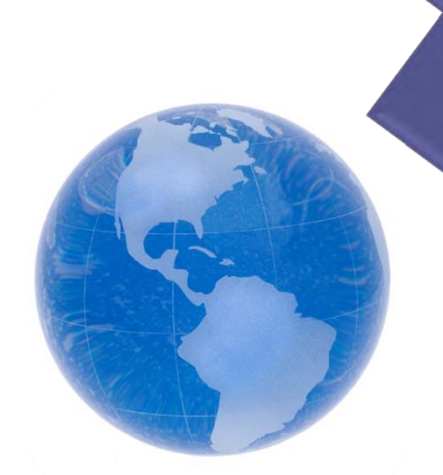

caricamento

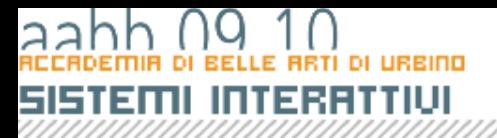

## Play while downloading

- Efficienza:
	- Rapporto tra tempo necessario per scaricare i dati e tempo necessario per la ricodifica
	- Algoritmi di compressione specifici orientati allo streaming
	- Miglioramento della capacità di calcolo

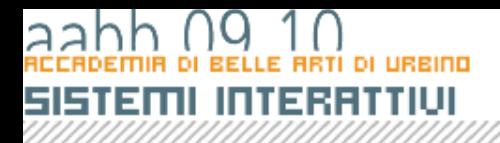

### compressione

- Lo standard per il suono è MP3
	- CBR: Costant Bit Rate
	- VBR: Variable Bit Rate
- VBR:
	- Alto rapporto tra compressione e qualità
	- Flusso di dati discontinuo
- CBR:
	- Minor efficienza nella compressione
	- Garantisce un rapporto costante da byte e tempo di riproduzione.

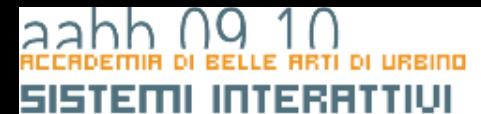

# IL SUONO IN ACTIONSCRIPT 3

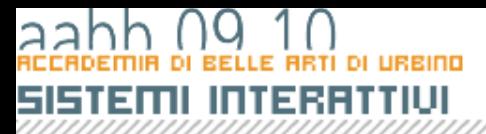

### Il suono in actionscript 3

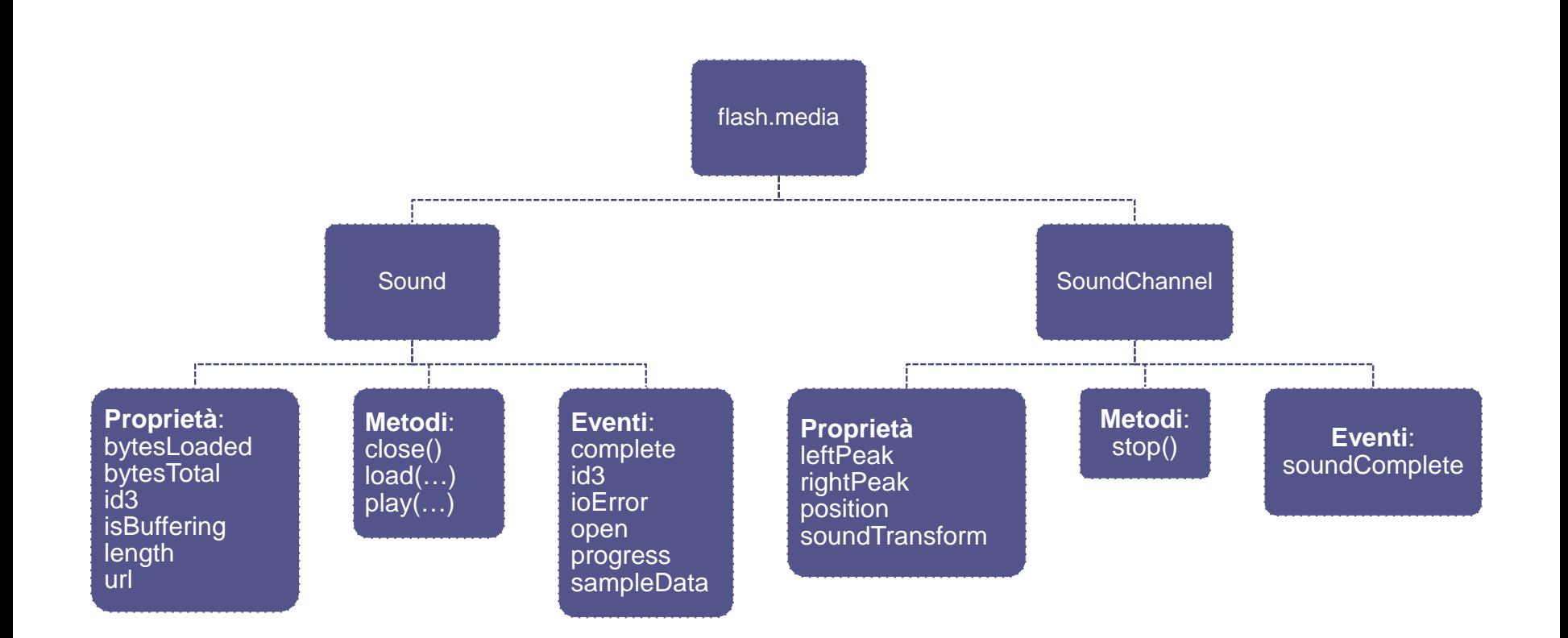

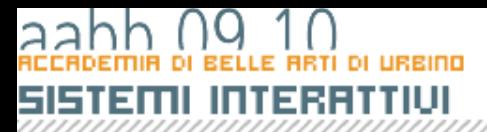

### IL SUONO IN RETIONSERIPT 3

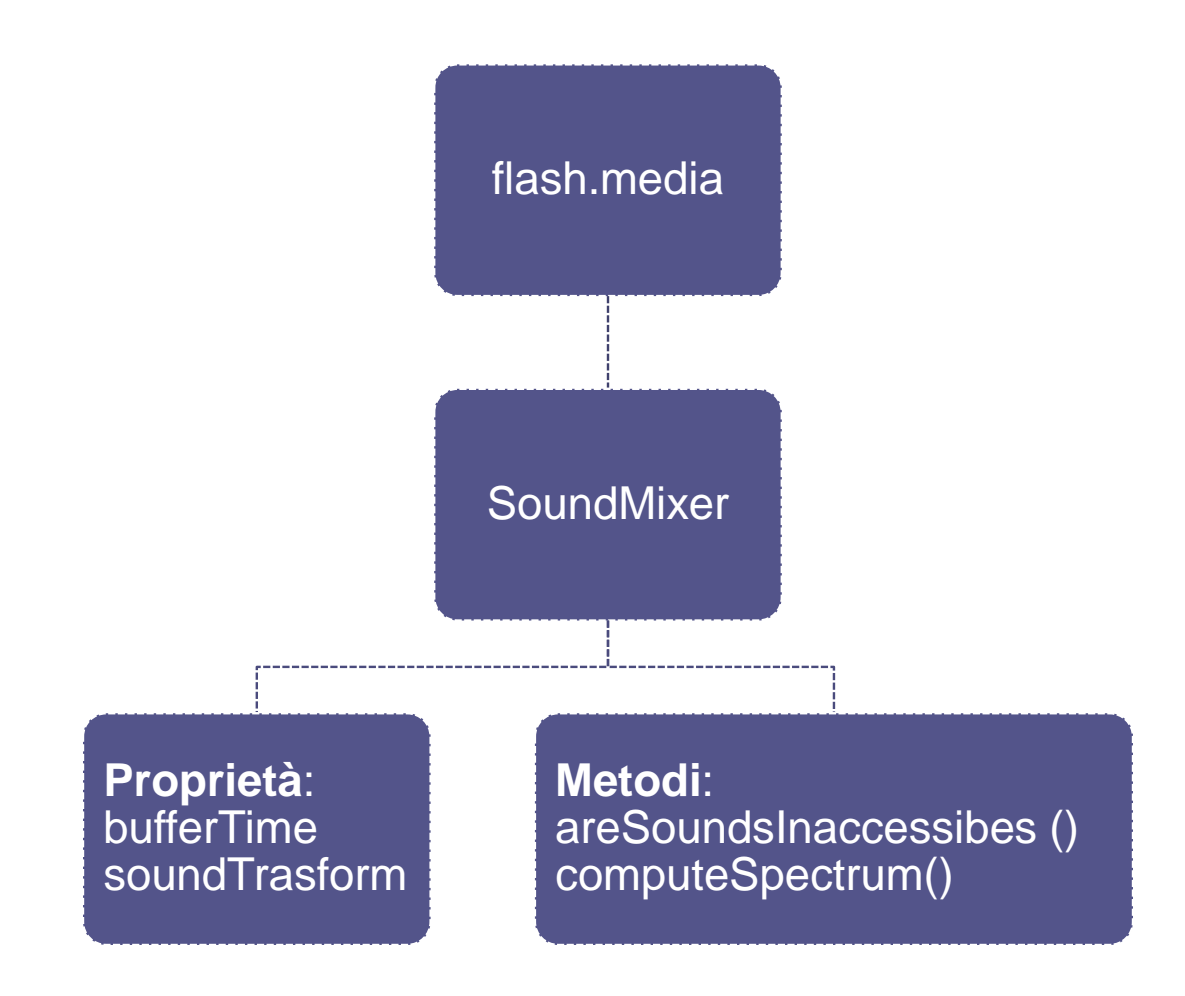

**COPYRIGHT** 

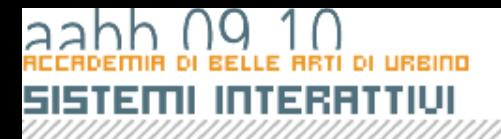

## Il processo

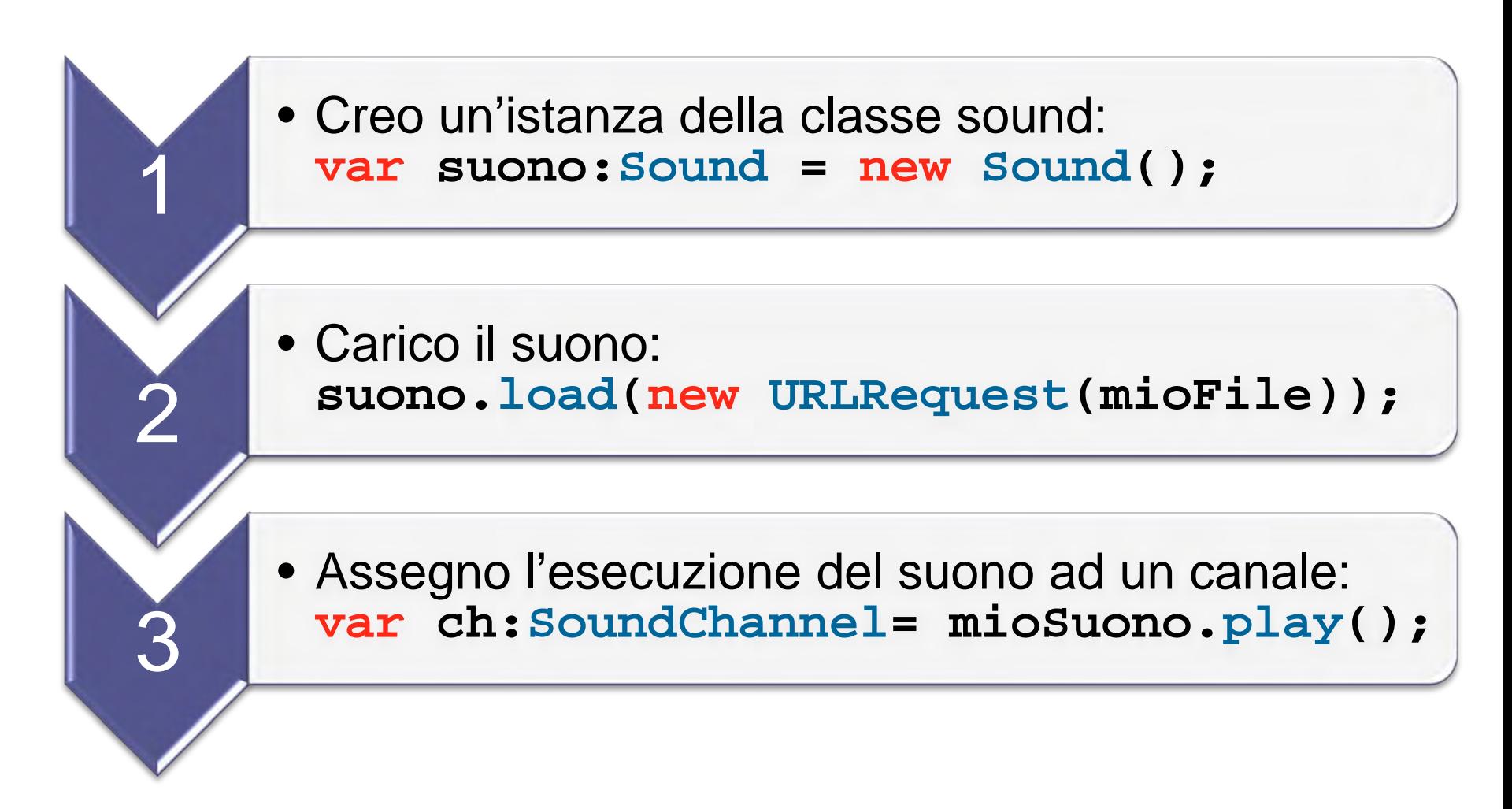

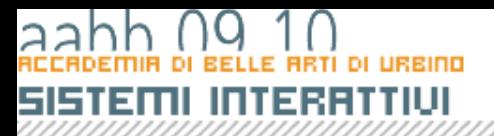

### Eventi della classe sound

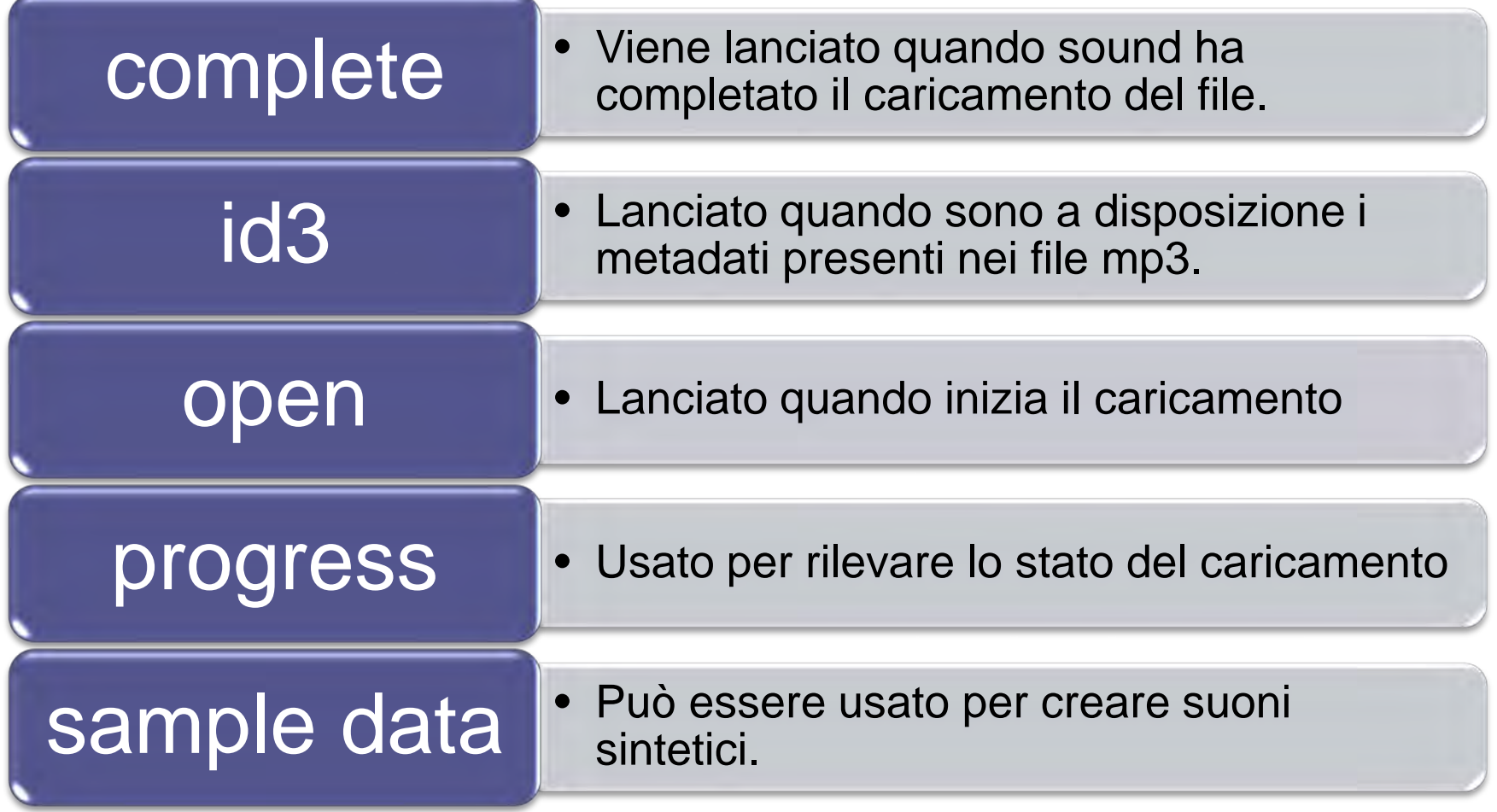

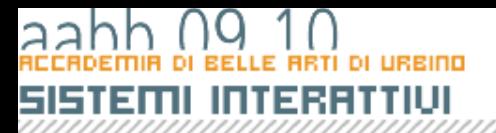

## Uso di soundchannel

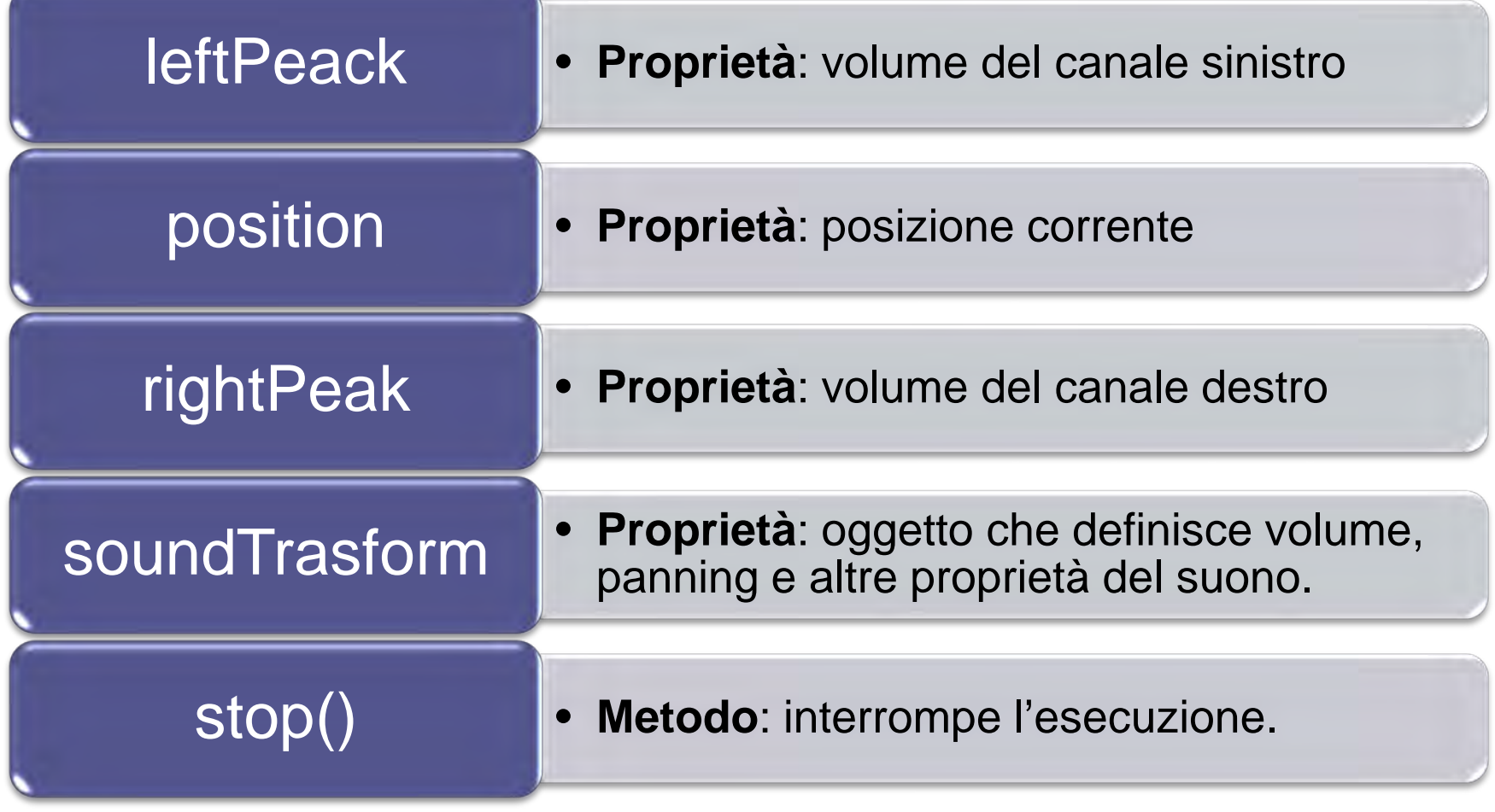

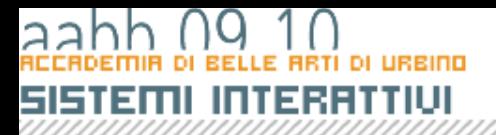

## Uso di soundmixer

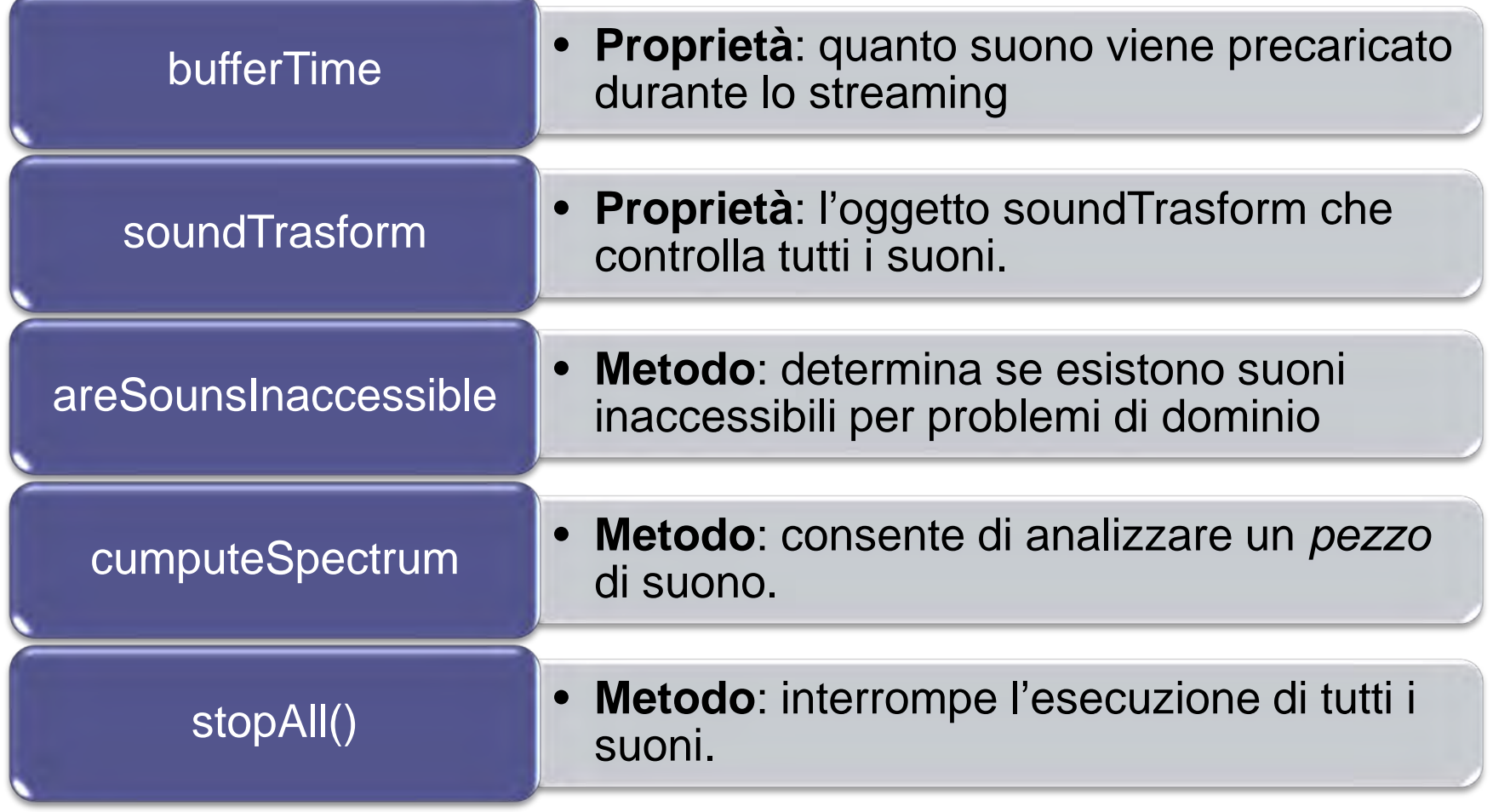

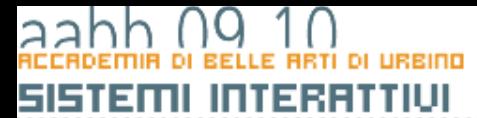

## Il suono in Hype

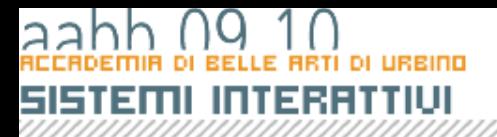

## SoundAnalyzer

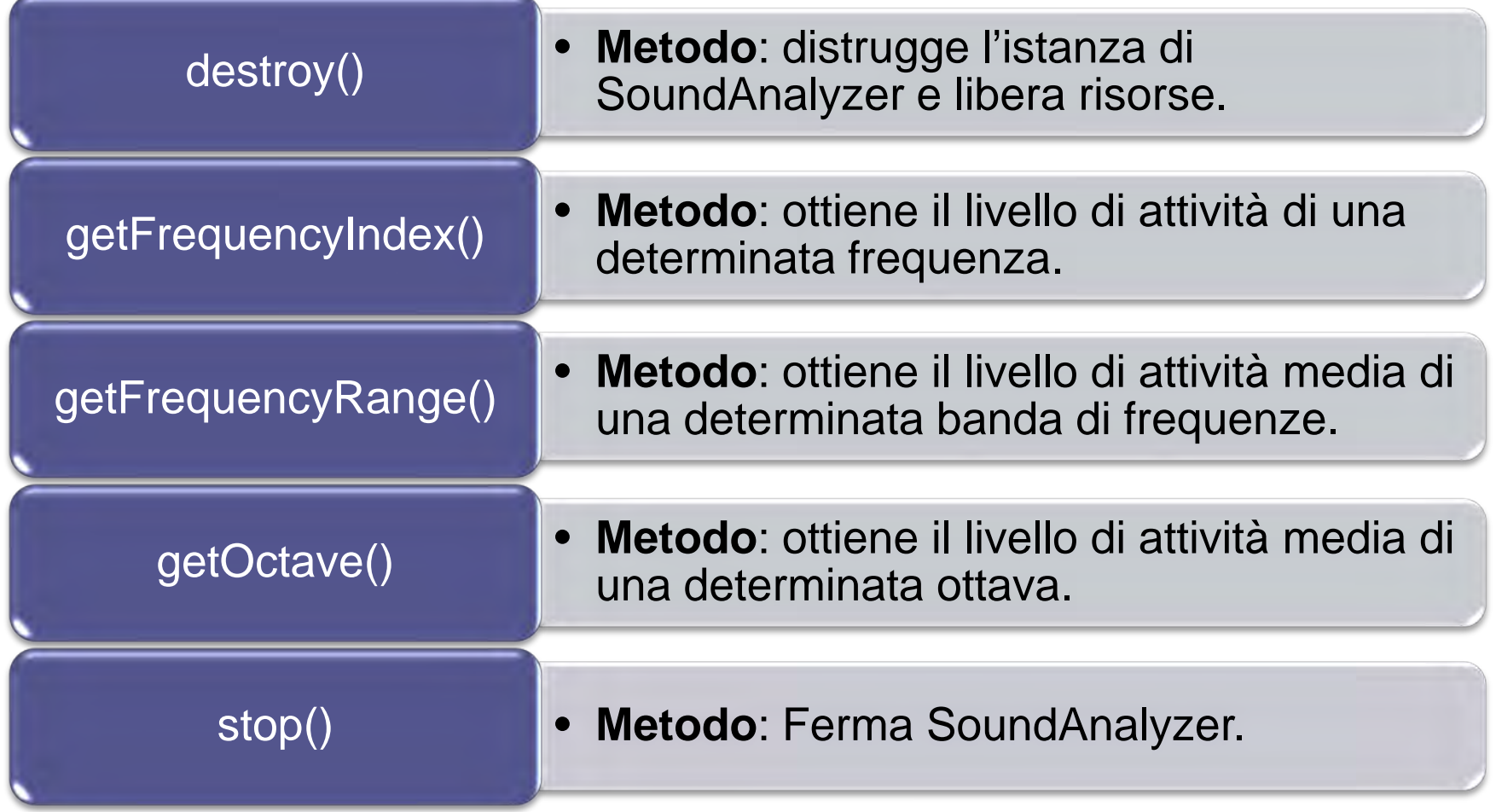

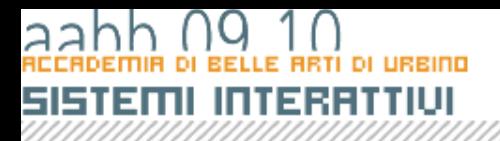

## SoundAnalyzer

- La frequenza udibile è divisa in 256 bande
- getFrequencyIndex controlla una della bande di frequenza e ne restituisce l'intensita

#### **getFrequencyIndex(index:unint, min:Number, max:Number):Number**

**index** -> banda di frequenza da rilevare **min**, **max** -> valori minimo e massimo restituiti

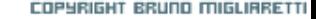

#### **getFrequencyIndex()**

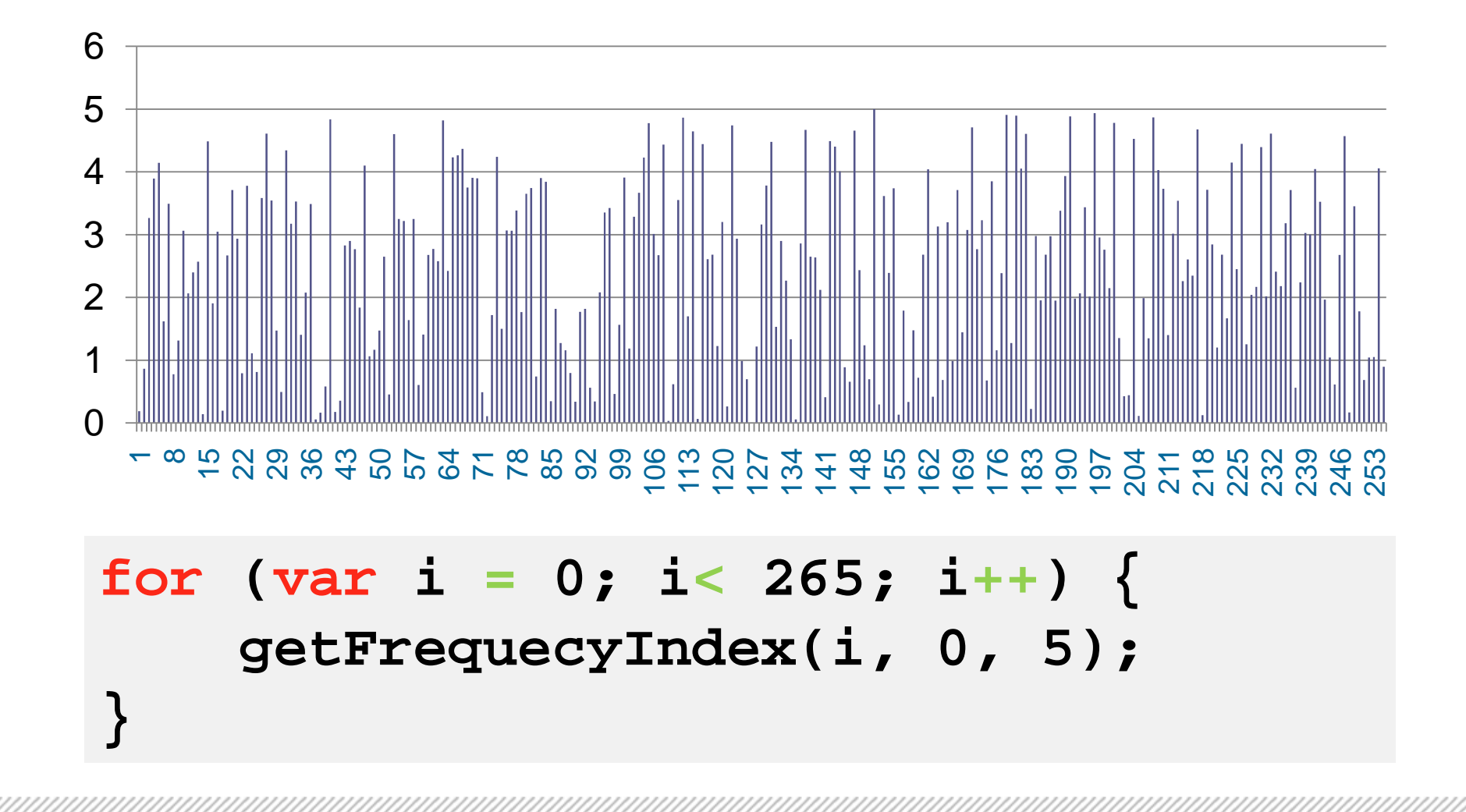

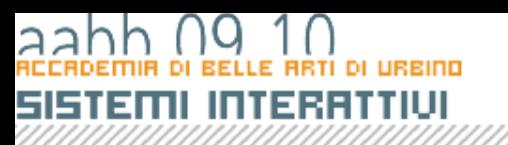

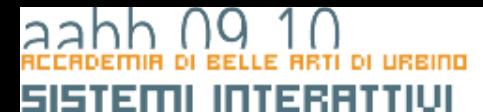

# Usare una libreria di classi esterna

**COPYRIG** 

## SISTEMI INTERATTIVI

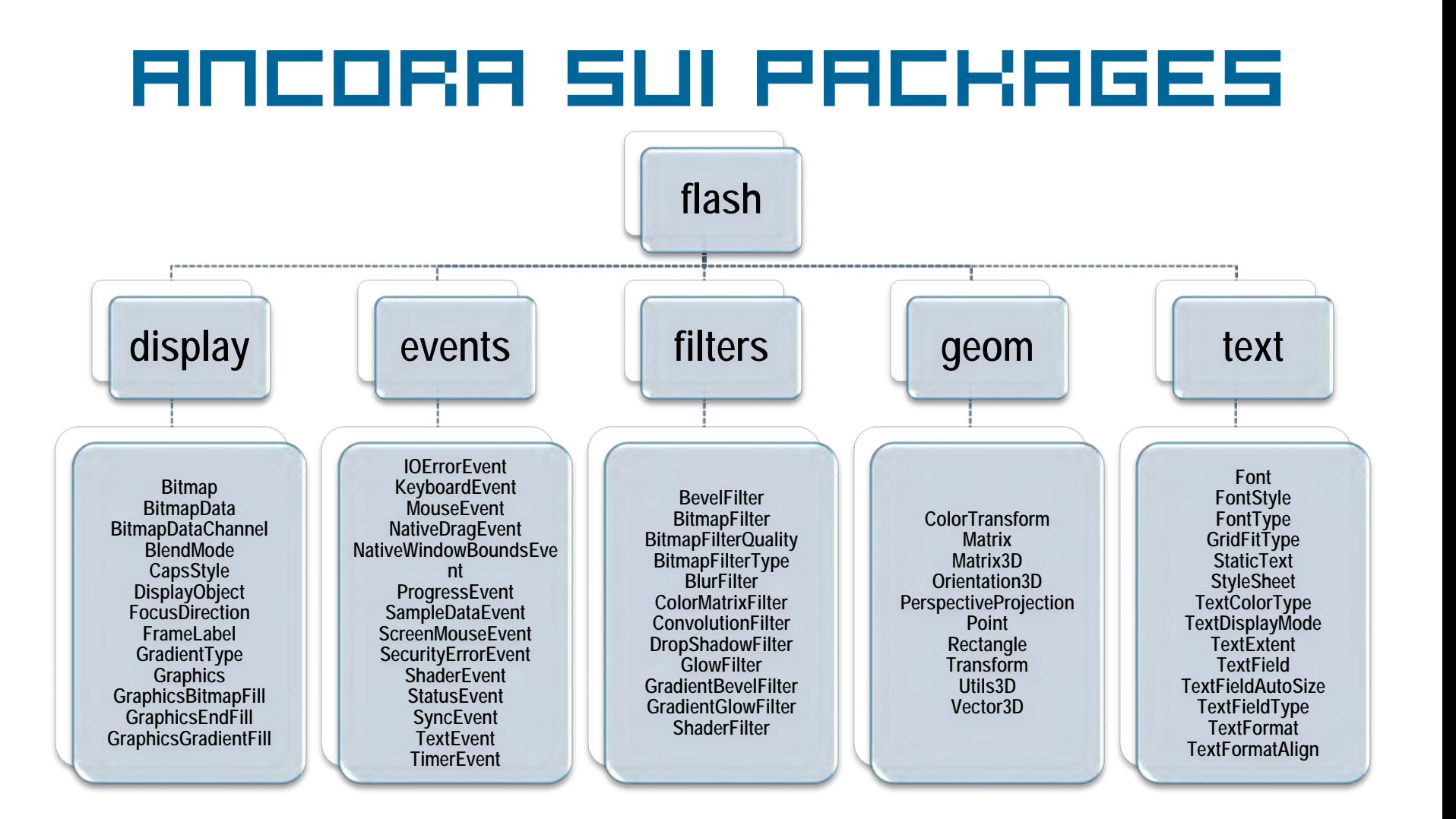

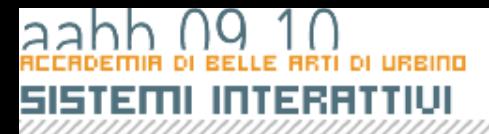

## Ancora sui packages

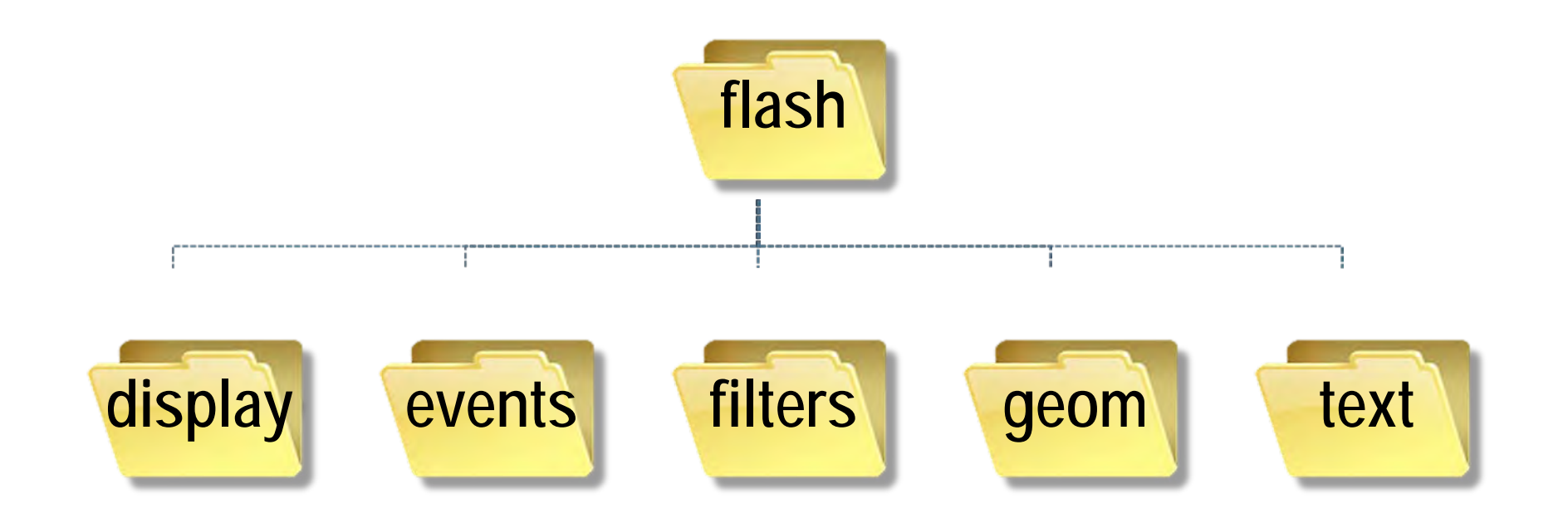

#### aа EMIR ÐI URBINO 561301 **INTERATTIUL**

## I packages di Hype

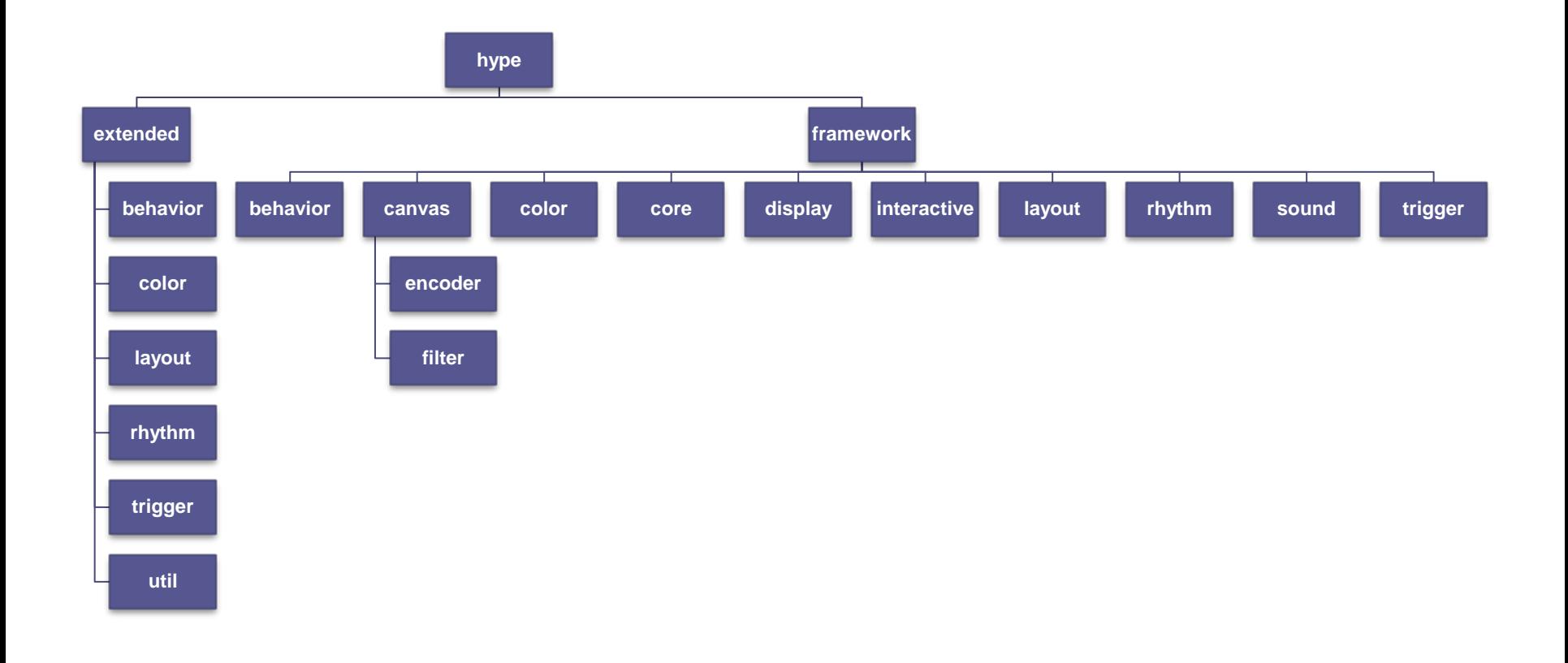

#### aа 5151301 **INTERRITIU**

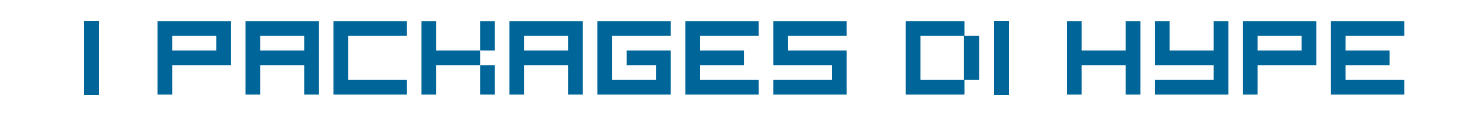

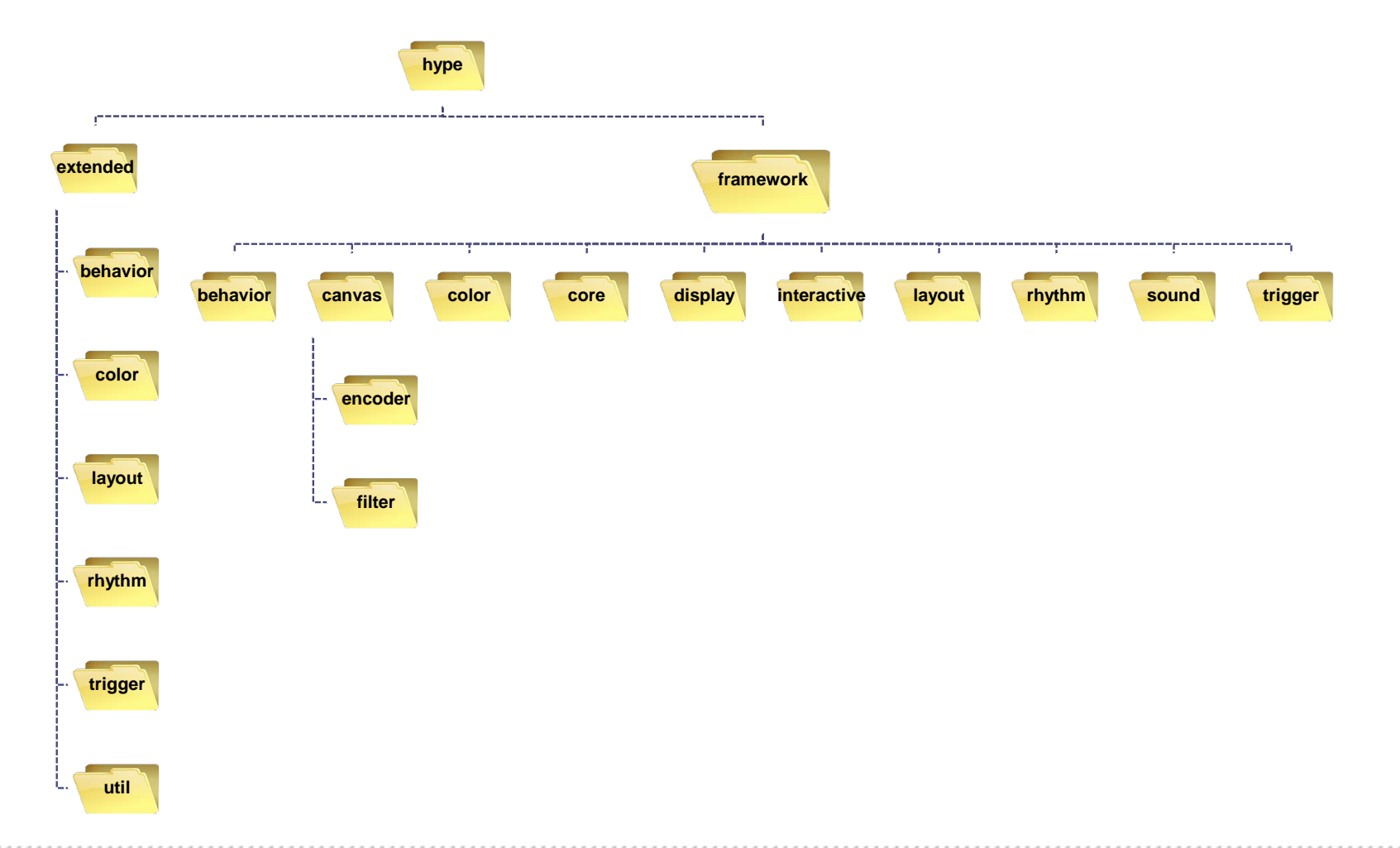

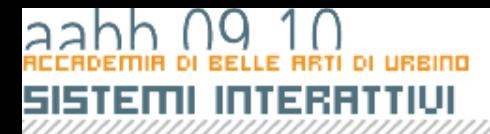

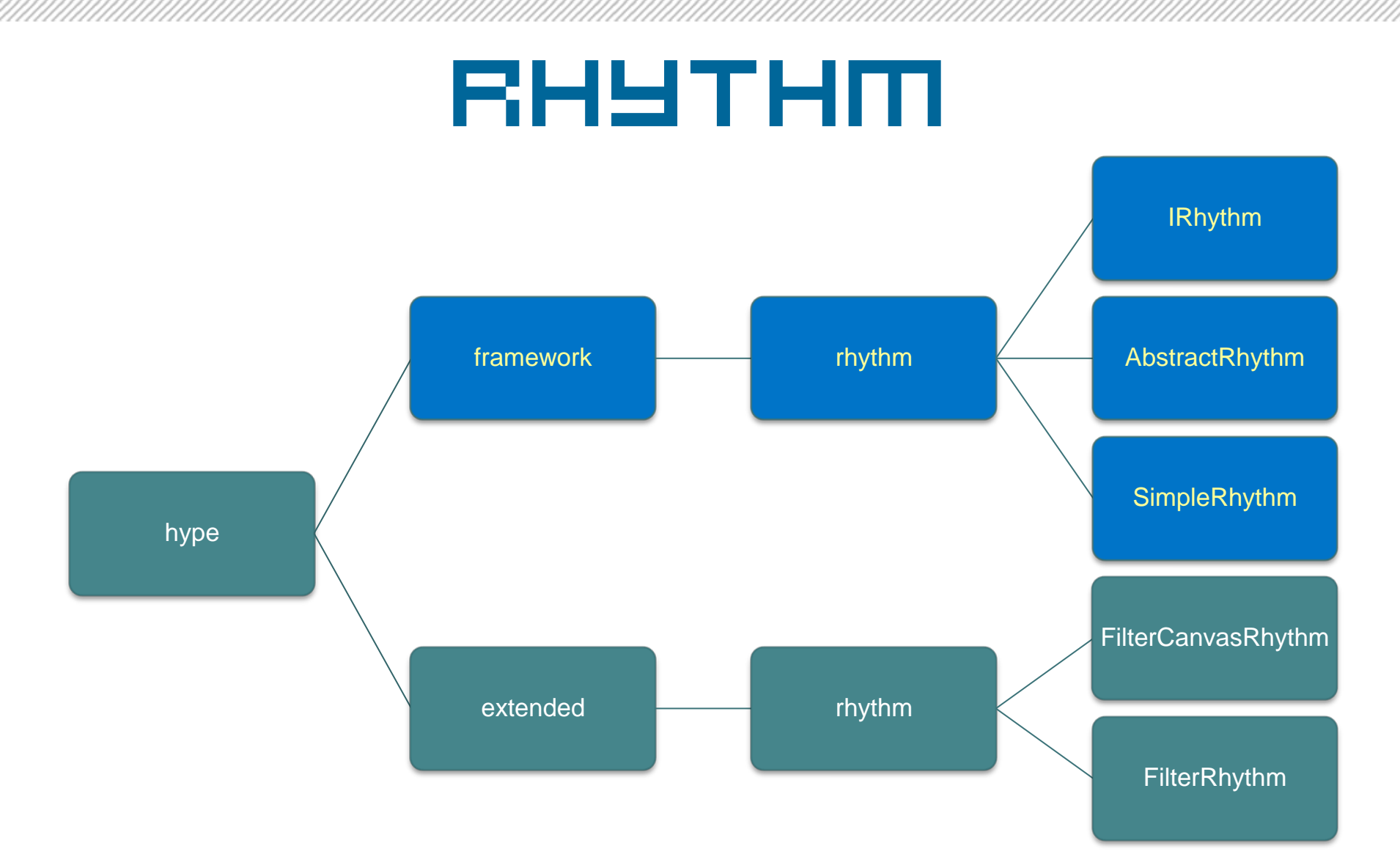

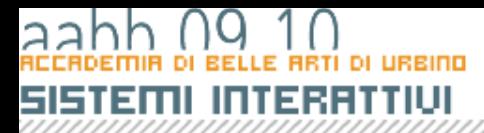

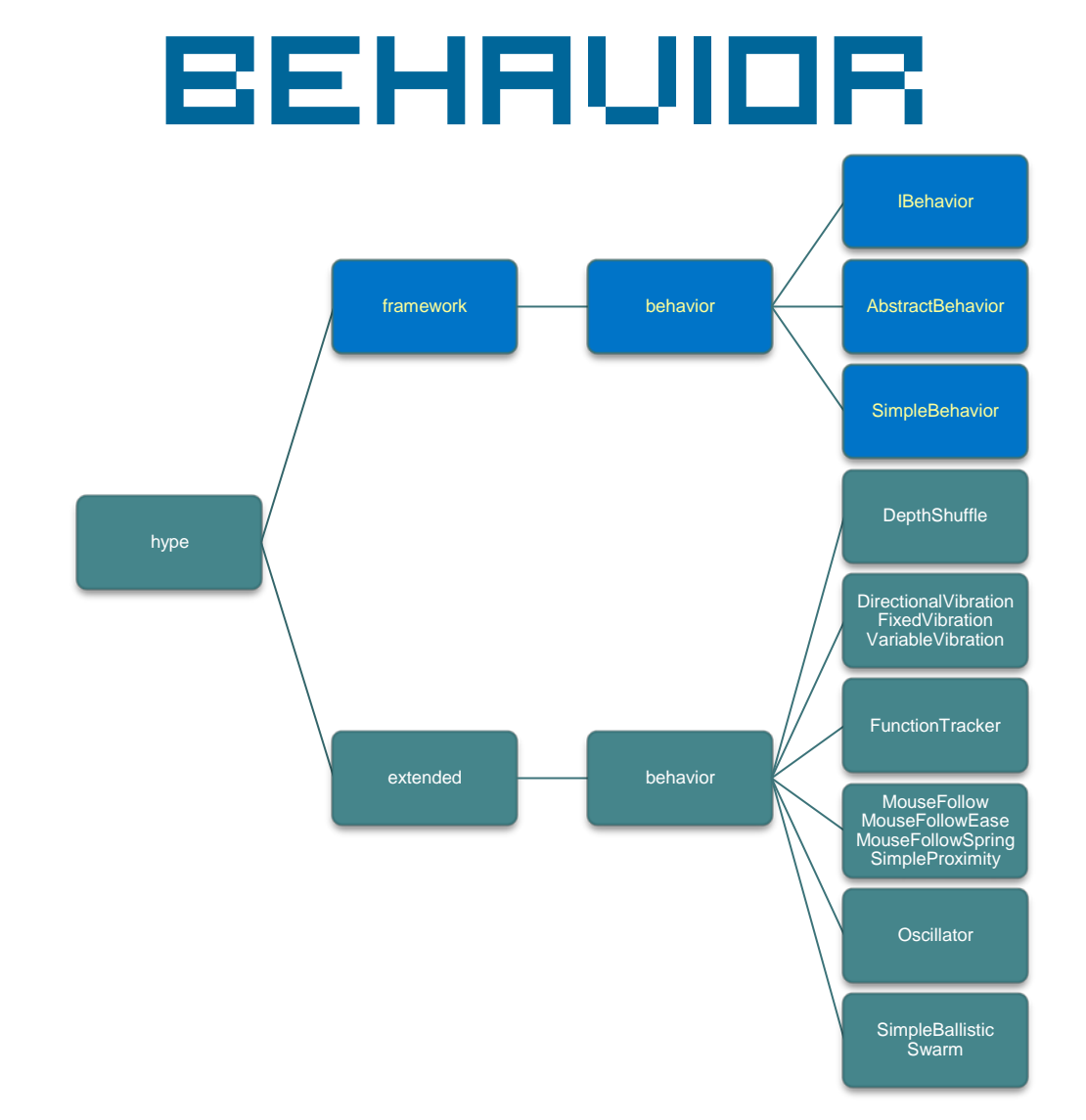

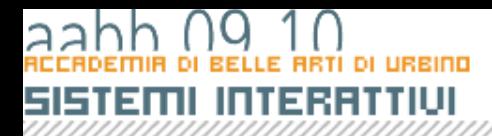

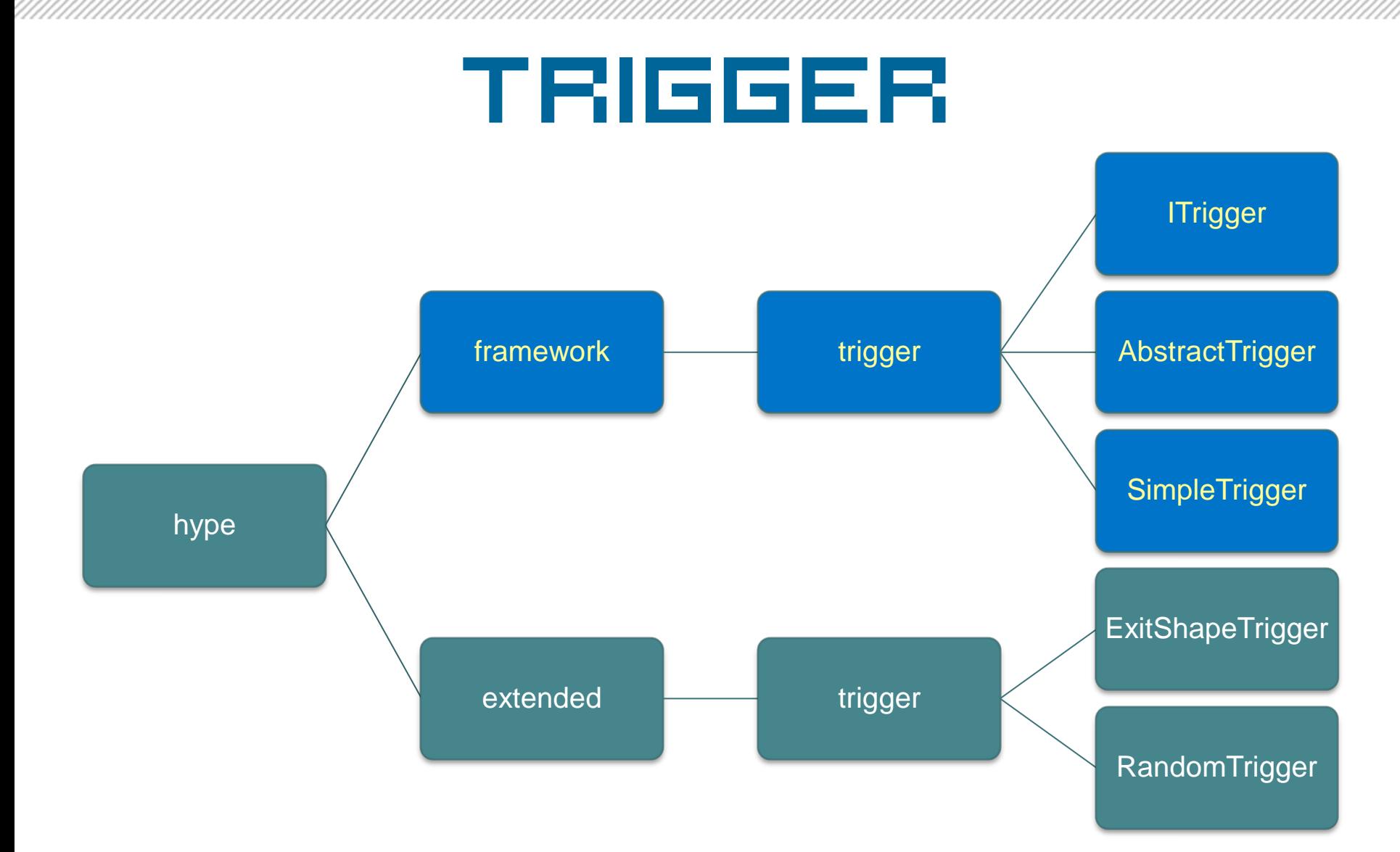